### Typage et Analyse Statique Cours 3

Emmanuel Chailloux

Parcours Science et Technologie du Logiciel Master mention Informatique Sorbonne Université

année 2022-2023

Cours 3 - Typage et Analyse Statique (TAS - MU5IN555) - année 2022/2023 - 1 / 48

#### Plan du cours 3

#### Typage d'un mini-ML:

- $\blacktriangleright$  du  $\lambda$ -calcul aux langages de programmation
- $\blacktriangleright$  typage d'un mini-ML
	- $\triangleright$  règles de typage pour un noyau fonctionnel
	- $\triangleright$  implantation d"un noyau fonctionnel
	- **De polymorphisme paramétrique**
- $\blacktriangleright$  extension impérative
	- $\blacktriangleright$  "value-restriction" en OCaml
	- $\triangleright$  implantation pour un mini-ML

## du  $\lambda$ -calcul aux langages de programmation (1)

Langage d'expressions :  $\lambda$ -calcul auquel on ajoute :

- $\blacktriangleright$  des constantes : entiers, booléens
- $\triangleright$  des opérateurs arithmétiques et logiques
- $\triangleright$  une stratégie d'évaluation : immédiate (ou retardée)
- $\triangleright$  une forme spéciale pour la conditionnelle (ITE)
- $\triangleright$  nommage d'une expression (LET IN) avec portée statique
- ▶ déclaration récursive (LETREC IN)
- I structures de données :
	- $\triangleright$  couples : constructeur et accesseurs (fst, snd)
	- I listes : constructeurs  $([], ::),$  et accesseurs  $(hd, tl)$

On peut y ajouter les déclarations globales, et bien sûr un système de types.

### mini-ML

Un compilateur ML se décompose de manière classique en :

- $\triangleright$  une analyse lexicale puis syntaxique du texte source en entrée qui construit un arbre de syntaxe ;
- $\triangleright$  un vérificateur de types qui infère les types des expressions et détecte donc les erreurs de typage ;
- **In un producteur de code assembleur, souvent d'une machine** abstraite ;
- In et d'une phase d'assemblage pour exécuter ce code sur un processeur existant.

On se propose dans cette section de définir la syntaxe abstraite d'un langage appelé mini-ML,

### mini-ML

Mini-ML est uniquement un langage d'expressions. Elles correspondent à une extension du  $\lambda$ -calcul par les constantes numériques, de chaînes de caractères et des booléens, des couples et des listes, de la structure de contrôle conditionnelle, de la déclaration locale let qui introduit le polymorphisme et de la récursion.

```
1 type ml_expr = Const of ml_const
2 | Var of string
3 | Pair of ml_expr * ml_expr
4 | Cons of ml_expr * ml_expr
5 | Cond of ml_expr * ml_expr * ml_expr
6 | App of ml_expr * ml_expr
      7 | Abs of string * ml_expr
8 | Letin of string * ml_expr * ml_expr
       9 | Letrecin of string * ml_expr * ml_expr
10 and ml_const = Int of int
11 | Float of float
12 | Bool of bool
13 | String of string
14 | Emptylist
15 | Unit;;
```
## Syntaxe des types (1)

L'ensemble des types  $(\mathcal{T})$  de mini-ML est construit à partir d'un ensemble de constantes de types  $(C)$ , un ensemble de variables de types (P) et de 3 constructeurs de types ( $\rightarrow$ ,  $*$  et *list*).

- $\blacktriangleright$  constante de type : Int\_type, Float\_type, String\_type, Bool\_type et Unit\_type  $\in \mathcal{C}$  : si  $\alpha \in \mathcal{C}$  alors  $\alpha \in \mathcal{T}$  ;
- $\triangleright$  variable de type ∈  $\mathcal P$  :si  $\alpha \in \mathcal P$  alors  $\alpha \in \mathcal T$ ;.
- $\triangleright$  type produit : si  $\sigma, \tau \in \mathcal{T}$  alors  $\sigma \ast \tau \in \mathcal{T}$ ;
- $\triangleright$  type liste : si  $\sigma \in \mathcal{T}$  alors  $\sigma$  list  $\in \mathcal{T}$ ;
- In type fonctionnel : si  $\sigma, \tau \in \mathcal{T}$  alors  $\sigma \to \tau \in \mathcal{T}$ ;

#### Cours 3 - Typage et Analyse Statique (TAS - MU5IN555) - année 2022/2023 - 6 / 48

# Syntaxe des types (2)

La syntaxe abstraite des types de mini-ML est la suivante :

```
1 type vartype =
2 | Unknown of int
       3 | Instanciated of ml_type
4 and consttype =
5 | Int_type
6 | Float_type
7 | String_type
8 | Bool_type
9 | Unit_type
10 | and ml type =
11 | Var_type of vartype ref
12 | Const_type of consttype
13 | Pair_type of ml_type * ml_type
14 | List_type of ml_type
15 | Fun_type of ml_type * ml_type;;
```
Où une variable de type est une référence sur une inconnue ou un type. Cela permettra d'effectuer une modification de types lors de l'application d'une substitution sur une variable de type.

Cours 3 - Typage et Analyse Statique (TAS - MU5IN555) - année 2022/2023 - 7 / 48

La fonction de création de variables de type est la suivante :

```
1 let new_unknown,reset_unknowns =
\begin{array}{c|c} 2 & \text{let } c = ref 1 \text{ in} \\ 3 & \text{(function ())} \end{array}3 ( (function () -> c:= !c+1; Var_type( ref(Unknown !c))),
4 (function () -> c:=1)) ;;
5 \left( * val new_unknown : unit -> Types.ml_type<br>6 \left( * \text{ val } \right) reset unknowns : unit -> unit *)
           val reset_unknowns : unit -> unit *)
```
L'ensemble des types qui vient d'être décrit correspondant aux types simples étendus par les constantes de type et les constructeurs pour les paires et les listes. Il est encore nécessaire de définir les schémas de type (type quantified\_type).

...

<sup>1</sup> **type** quantified\_type = Forall **of** (int list) \* ml\_type;;

#### Cours 3 - Typage et Analyse Statique (TAS - MU5IN555) - année 2022/2023 - 8 / 48

## Environnement de typage

L'environnement de typage, nécessaire lors du typage pour les variables libres (comme les primitives ou les paramètres formels) d'expressions est représenté par une liste d'association

```
(\text{string} * \text{quantified\_type}) list.
```
Il est nécessaire de faire une distinction entre les variables d'un type si elles sont quantifiées (variables liées) ou si elles ne le sont pas (variables libres).

```
1 let rec vars_of_type t =
 2 let rec vars vl = function
 3 Const_type _ -> vl
 4 | Var_type vt ->
5 ( match !vt with
6 Unknown n -> if List.mem n vl then vl else n::vl
7 | Instanciated t -> vars vl t
 8 )
9 | | Pair_type (t1,t2) -> vars (vars vl t1) t2
10 | \blacksquare | List_type t -> vars vl t
11 | \vert | Fun_type (t1,t2) -> vars (vars vl t1) t2
12 in
13 vars [] t ;;
14 \frac{1}{x} (* val vars of type : Types.ml type -> int list *)
```
Cours 3 - Typage et Analyse Statique (TAS - MU5IN555) - année 2022/2023 - 9 / 48

#### Variables libres et liées

Pour calculer les variables libres et liées d'un schéma de type,

```
1 let subtract l1 l2 =
 2 List.flatten (List.map (function id ->
 3 if (List.mem id l2) then [] else [id])
4 | l1);;
5 \left| \begin{array}{cc} * & \text{val} \end{array} \right| subtract : 'a list -> 'a list -> 'a list = <fun> \ast)
6
7 \text{ let free vars of type } (bv, t) =8 subtract (vars_of_type t) by
9 and bound_vars_of_type (fv,t) =
10 | subtract (vars_of_type t) fv ;;
11 \sqrt{(x - x)} val free_vars_of_type : int list \ast Types.ml_type -> int list
12 val bound_vars_of_type : int list * Types.ml_type -> int list *)
13
14 let free_vars_of_type_env l =
15 List.flatten ( List.map (function (id,Forall (v,t))
16 \vert -> free_vars_of_type (v,t)) l);
17 \int (* \text{ val free_vars_of_type_env : ('a * quantified_type) list -> int list *)
```
#### Cours 3 - Typage et Analyse Statique (TAS - MU5IN555) - année 2022/2023 - 10 / 48

#### Instance d'un schéma de type

Lors du typage d'un identificateur dans un environnement C, le vérificateur cherche dans l'environnement le type quantifié associé à cet identificateur et en retourne une instance, où les variables quantifiées valent de nouvelles variables (ou inconnues).

```
1 let type_instance st =
 2 match st with Forall(gv,t) ->
 3 let unknowns = List.map (function n -> n,new_unknown()) gv
 4 in
 5 let rec instance = function
6 Var_type {contents=(Unknown n)} as t ->
7 (try List.assoc n unknowns with Not_found -> t)
8 | Var_type {contents=(Instanciated t)} -> instance t
9 | Const_type ct as t -> t
10 | Pair_type (t1,t2) -> Pair_type (instance t1, instance t2)
11 | | List_type t -> List_type (instance t)
12 | Fun_type (t1.t2) -> Fun_type (instance t1, instance t2)
13 in
14 instance t ::
15 \int (* \text{ val type_instance : quantified_type -> Types.ml_type *)}
```
#### Cours 3 - Typage et Analyse Statique (TAS - MU5IN555) - année 2022/2023 - 11 / 48

## Erreurs de typage

Les exceptions suivantes sont levées quand une erreur de type est détectée :

1 **type** typing\_error = 2 Unbound\_var of string<br>3 | Clash of ml\_type \* ml 3 | Clash **of** ml\_type \* ml\_type ;;<br>4 | excention Type error of typing 4 **exception** Type\_error **of** typing\_error;;

Elles correspondent soit à une variable d'une expression qui n'a pas été déclarée, soit à une erreur proprement dite de typage.

## Unification

En mini-ML, les substitutions trouvées sont immédiatement appliquées aux types en effectuant une modification physique de ces types.

Deux problèmes se posent :

- $\blacktriangleright$  la vérification d'occurrences, quand une variable de type est remplacée par un autre type, ce second type ne doit pas contenir d'occurrence de cette première variable. La fonction occurs réalise ce test.
- $\triangleright$  Lorsqu'une inconnue se voit attribuer comme valeur une autre inconnue, on crée une chaîne d'indirection qu'il faut alors simplifier : Var\_type (ref (Var\_type ( ref (Instanciated t))))  $devi$ endra alors seulement  $t$ .

### Fonctions auxiliaires (1)

La fonction shorten réalise ce travail.

```
1 let occurs n t = List.mem n (vars_of_type t);;
 2 (x \times 10^{-10}) (* val occurs : int -> Types.ml type -> bool *)
3
4 let rec shorten = function
5 Var_type (vt) as tt ->
6 (match !vt with
7 Unknown = \rightarrow tt
8 | Instanciated ((Var_type _) as t) ->
9 let t2 = shorten t in
10 vt := Instanciated t:
11 t2
12 | Instanciated t -> t
13 )
14 | t \rightarrow t;
15 (* val shorten : Types.ml_type -> Types.ml_type *)
```
#### Cours 3 - Typage et Analyse Statique (TAS - MU5IN555) - année 2022/2023 - 14 / 48

## Fonctions auxiliaires (2)

La fonction unify\_types prend deux types, modifie leur taille (par la fonction shorten) et les rend égaux ou échoue.

```
1 let rec unify_types (t1,t2) =
 2 let lt1 = shorten t1 and lt2 = shorten t2
 3 in
 4 match (lt1,lt2) with
 5 | Var_type ( {contents=Unknown n} as occn ),
6 Var_type {contents=Unknown m} ->
7 if n=m then () else occn:= Instanciated lt2
8 | Var_type ({contents=(Unknown n)} as occn), _ ->
9 if occurs n lt2
10 then raise (Type error(Clash(1t1,1t2)))
11 else occn:=Instanciated lt2
12 | \blacksquare, Var_type ({contents=(Unknown n)}) -> unify_types (lt2, lt1)
13 | Const_type ct1, Const_type ct2 ->
14 if ct1=ct2 then () else raise (Type_error(Clash(lt1,lt2)))
15 | Pair_type (t1,t2), Pair_type (t3,t4) ->
16 | unify_types (t1,t3); unify_types(t2,t4)
17 | List_type t1, List_type t2 -> unify_types (t1.t2)
18 | Fun_type (t1, t2), Fun_type (t3, t4) ->
19 unify_types (t1,t3); unify_types(t2,t4)
20 | _ -> raise(Type_error(Clash(lt1,lt2)));;
21 \left( * \text{ val } \text{unify\_types} : \text{Types.mL-type} * \text{Types.mL-type} \right) -> unit *)
```
Cours 3 - Typage et Analyse Statique (TAS - MU5IN555) - année 2022/2023 - 15 / 48

## Typage des expressions (1)

Le typage des constantes est très simple à l'exception de la liste vide. Ces règles de typage sont toutes considérées comme des axiomes.

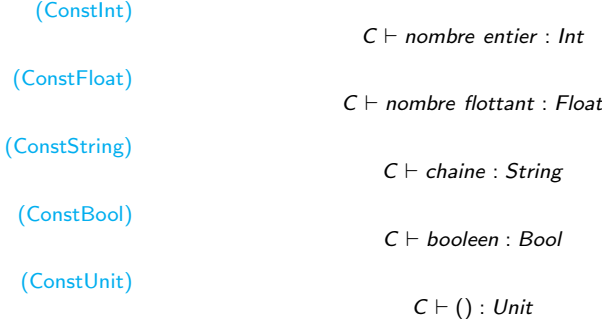

# Typage des expressions (2)

Ces règles se traduisent très simplement en OCaml :

```
1 let type_const = function
2 \Big| Int \Big| -> Const_type Int_type<br>3 \Big| | Float -> Const type Float
    | Float _ -> Const_type Float_type
4 | String - -> Const type String type
5 \mid | Bool \equiv -> Const_type Bool_type
6 | Unit -> Const_type Unit_type
7 | | Emptylist -> List_type (new_unknown());
```
#### On introduit deux fonctions :

- $\triangleright$  instance qui retourne une instance de type à partir d'un schéma de types
- Intet generalize qui crée un schéma de types à partir d'un type et d'un environnement.

### Instance et généralisation (1)

La fonction instance correspond à la fonction OCaml type\_instance. Elle remplace les variables de types quantifiées d'un schéma de type par de nouvelles variables de types.

```
1 let type_instance st =
 2 match st with Forall(gv,t) ->
 3 \mid let unknowns = List.map (function n -> n,new unknown()) gv
 4 in
 5 let rec instance t = match t with
6 Var_type (vt) as tt ->
7 ( match !vt with
8 Unknown n ->(try List.assoc n unknowns with Not_found -> tt)
9 | Instanciated ti -> instance ti
10 )
11 | 1 | Const type tc \rightarrow t
12 | List_type t1 -> List_type (instance t1)
13 | Fun_type (t1,t2) -> Fun_type (instance t1, instance t2)
14 | Pair_type (t1,t2) -> Pair_type (instance t1, instance t2)
15 in
16 instance t;;
17 (*) val type_instance : quantified_type -> Types.ml_type *)
```
#### Cours 3 - Typage et Analyse Statique (TAS - MU5IN555) - année 2022/2023 - 18 / 48

Instance et généralisation (2)

La fonction generalize correspond à la fonction OCaml suivante :

```
1 let generalize_types gamma l =2 let fvg = free_vars_of_type_env gamma
3 in
4 List.map (function (s,t) ->
\begin{array}{c} 5 \\ 6 \end{array} (s, Forall(free_vars_of_type (fvg,t),t))) l
    6 ;;
```
Elle crée un schéma de type en quantifiant les variables libres d'un type qui n'appartiennent pas aux variables libres de l'environnement.

## Règles de typage (1)

Les règles de typages des expressions sont les règles de typage des constantes et les règles suivantes :

> (Var)  $x : \sigma, C \vdash x : \tau \quad \tau = \text{instance}(\sigma)$ (Pair)  $C \vdash e_1 : \tau_1 \quad C \vdash e_2 : \tau_2$  $C \vdash (e_1, e_2) : \tau_1 * \tau_2$ (List)  $C \vdash e_1 : \tau \quad C \vdash e_2 : \tau$  list  $C \vdash (e_1 :: e_2) : \tau$  list (If)  $C \vdash e_1 : Bool \quad C \vdash e_2 : \tau \quad C \vdash e_3 : \tau$  $C \vdash (if \ e_1 \ then \ e_2 \ else \ e_3) : \tau$ (App)  $C \vdash e_1 : \tau' \rightarrow \tau \quad C \vdash e_2 : \tau'$  $C \vdash (e_1 \ e_2) : \tau$ (Abs)  $x : \tau_1, C \vdash e : \tau_2$  $C \vdash (function \ x \rightarrow e) : \tau_1 \rightarrow \tau_2$

Cours 3 - Typage et Analyse Statique (TAS - MU5IN555) - année 2022/2023 - 20 / 48

# Règles de typage (2)

$$
\cfrac{(\text{Let})}{\mathcal{C} \vdash e_1 = \tau_1 \quad \sigma = \text{generalize}(\tau_1, \mathcal{C}) \quad (x : \sigma), \mathcal{C} \vdash e_2 : \tau_2}{\mathcal{C} \vdash \text{let } x = e_1 \text{ in } e_2 : \tau_2}
$$

(LetRec)

$$
\cfrac{(\mathsf{x}:\alpha),\mathsf{C}\vdash e_1=\tau_1\quad \alpha\not\in V(\mathsf{C})\quad \sigma=\text{\textit{generalize}}(\tau_1,\mathsf{C})\quad (\mathsf{x}:\sigma),\mathsf{C}\vdash e_2:\tau_2}{\mathsf{C}\vdash \text{\textit{letrec}}\ \mathsf{x}\ =\ e_1\ \text{\textit{in}}\ e_2:\tau_2}
$$

Le polymorphisme est introduit dans les règles Let et LetRec. La règle LetRec suppose que la variable définie récursivement  $(x)$  est du type  $\alpha$ , nouvelle variable de type qui n'apparaît pas libre dans l'environnement. Ce qui ne fait aucune supposition sur le type de  $x$ , mais dans la mesure où le type de  $x$  n'est pas un schéma de type, les contraintes de type sur  $x$  dans  $e_1$  seront bien répercutées sur le type final de  $e_1$ .

# Fonction type  $\exp(r(1))$

La fonction type\_expr suivante suit les règles de typage définies ci-dessus.

```
1 let rec type_expr gamma =
2 let rec type_rec expri =
3 match expri with
4 Const c -> type_const c
5 | Var s -> let t = try List.assoc s gamma
6 with Not_found -> raise (Type_error(Unbound_var s))
7 in type_instance t
8 | Pair (e1,e2) -> Pair_type (type_rec e1, type_rec e2)
9 | Cons (e1.e2) ->
10 let t1 = type_rec e1
11 \vert and t2 = type_rec e2 in
12 | unify_types (List_type t1, t2); t2
13 | Cond (e1,e2,e3) ->
14 let t1 = unify_types (Const_type Bool_type, type_rec e1)
15 \vert and t2 = type_rec e2
16 and t3 = type_rec e3 in
17 unify_types (t2,t3); t2
```
#### Cours 3 - Typage et Analyse Statique (TAS - MU5IN555) - année 2022/2023 - 22 / 48

# Fonction type expr (2)

```
1 | App (e1,e2) ->
2 let t1 = type\_rec e1
3 \mid and t2 = \text{type\_rec} e2 in
4 let u = new_unknown() in
5 unify_types (t1, Fun_type (t2,u)); u
6 | Abs(s,e) ->
7 let t = new unknown() in
8 let new_env = (s,Forall ([],t))::gamma in
9 | Fun_type (t, type_expr new_env e)
10 | Letin (s,e1,e2) ->
11 let t1 = type_rec e1 in
12 let new_env = generalize_types gamma [ (s,t1) ] in
13 type_expr (new_env@gamma) e2
14 | Letrecin (s,e1,e2) ->
15 let u = new unknown () in
16 let new_env = (s,Forall([ ],u))::gamma in
17 let t1 = type_expr (new_env@gamma) e1 in
18 let final_env = generalize_types gamma [ (s,t1) ] in
19 type_expr (final_env@gamma) e2
20 in
21 type_rec;;
22 \left( * \text{ val type\_expr} : 23 \right) (string * \text{ quanti})
     2 (string * quantified type) list -> Types.ml expr -> Types.ml type *)
```
Cours 3 - Typage et Analyse Statique (TAS - MU5IN555) - année 2022/2023 - 23 / 48

## Environnement initial

```
1 let mk_type (ct1,ct2,ct3) =
 2 Forall([1],
 3 Fun_type (Pair_type(Const_type ct1, Const_type ct2),Const_type ct3)) in
 4 let int_ftype = mk_type(Int_type,Int_type,Int_type)
5 and float_ftype = mk_type(Float_type,Float_type,Float_type)
6 \mid and int_predtype = mk_type(Int_type.Int_type,Bool_type)
7 and float_predtype = mk_type(Float_type,Float_type,Bool_type)
8 and alpha = Var_type(ref(Unknown 1))
9 and beta = Var_type(ref(Unknown 2))
10 in
11 ("=",Forall([ 1 ],
12 Fun_type (Pair_type (alpha,alpha), Const_type Bool_type)))::
13 (List.map (function s -> (s,int_ftype)) [ "*"; "+"; "-"; "/" ]) @
14 (List.map (function s -> (s,float_ftype)) [ "*."; "+."; "-."; "/." ]) @
        (List.map (function s \rightarrow (s,int_predtype)) [ "<"; ">"; "<="; ">=" ]) @
16 (List.map (function s -> (s,float_predtype)) [ "<.";">.";"<=.";">=."]) @
17 [ "^", mk_type (String_type, String_type, String_type) ] @
18 [ ("hd", Forall([ 1 ], Fun_type (List_type alpha, alpha)));
19 ("tl",Forall([ 1 ], Fun_type (List_type alpha, List_type alpha)));
20 ("null", Forall ([ 1 ], Fun_type (alpha,
21 Fun_type (List_type alpha, Const_type Bool_type))));
22 ("fst",Forall([ 1; 2 ], Fun_type (Pair_type (alpha,beta),alpha)));
23 ("snd",Forall([ 1; 2 ], Fun_type (Pair_type (alpha, beta), beta))) ] ;;
```
#### Impression des types et des erreurs (1)

Comme les variables de types sont codées à l'aide d'entiers, il serait particulièrement désagréable d'avoir un affichage de types dépendant de cette numérotation. Pour cela, pour chaque expression globale est crée une liste d'association des numéros de variables de types et des symboles pour les types polymorphes.

Les constantes de types sont affichées directement par la fonction print\_consttype :

```
1 let print_consttype = function
2 Int_type -> print_string "int"<br>3 | Float_type -> print_string "flo
      Float_type -> print_string "float"
4 | String_type -> print_string "string"
5 \parallel Bool type -> print string "bool"
6 | | Unit_type -> print_string "unit";;
```
Cours 3 - Typage et Analyse Statique (TAS - MU5IN555) - année 2022/2023 - 25 / 48

## Impressions des types et des erreurs (2)

La fonction var\_name retourne une chaîne de caractères unique pour chaque entier passé en argument :

```
1 let string of char c =2 let s = " " in s.[0] <- c; s;;
3 let var_name n =4 \mid let rec name of n =
5 let q,r = ((n / 26), (n mod 26)) in
6 if q=0 then string_of_char(Char.chr (96+r))
7 else (name_of q)^(string_of_char(Char.chr (96+r)))
8 in
9 \mid \dots"'"^(name_of n):
```
La fonction principale est l'impression d'un schéma de type. Le seul problème est de trouver le nom d'une variable de types. la fonction locale names\_of retourne les variables quantifiées, chacune associée à une chaîne de caractères particulière. Si une variable de type n'est pas donc cet ensemble une exception est déclenchée, car il ne peut avoir d'expression globale contenant des variables de type non quantifiées.

## Impression des types et des erreurs (3)

```
1 let print_quantified_type (Forall (gv,t)) =
2 \midlet names =
3 let rec names_of = function
4 (n, []) -> []
5 | (n.(v1::lv)) -> (var_name n)::(names_of (n+1.lv))
6 in (names_of (1, qv))
7 in
8 let var_names = List.combine (List.rev gv) names in
9 let rec print_rec = function
10 Var type {contents=(Instanciated t)} -> print rec t
11 | Var_type {contents=(Unknown n)} ->
12 let name =
13 ( try List.assoc n var_names
14 with Not found ->
15 raise (Failure "Non quantified variable in type"))
16 in print_string name
17 | Const_type ct -> print_consttype ct
18 | Pair_type(t1,t2) -> print_string "("; print_rec t1;
19 print_string " * "; print_rec t2; print_string ")"
20 | List_type t ->
21 print_string "(("; print_rec t; print_string ") list)"
22 | Fun_type(t1,t2) -> print_string "("; print_rec t1;
23 print string " \rightarrow "; print rec t2; print string ")"
24 in print rec t::
```
Cours 3 - Typage et Analyse Statique (TAS - MU5IN555) - année 2022/2023 - 27 / 48

Impression des types et des erreurs (4)

L'impression d'un type simple utilise l'impression des chémas de type en créant pour l'occasion une quantification sur toutes les variables libres du type.

1 **let** print\_type  $t =$ 2 | print\_quantified\_type (Forall(free\_vars\_of\_type  $([],t),t)$ );;

#### Impression des types et des erreurs (5)

Il est fort intéressant d'afficher les causes d'un échec de typage, comme par exemple les types mis en cause lors d'une erreur de typage ou le nom d'une variable indéfinie. La fonction typing\_handler reçoit en argument une fonction de typage, un environnement et une expression à typer. Elle capture les exceptions dues à une erreur de typage, affiche un message plus clair et déclenche une nouvelle exception.

```
1 let typing_handler typing_fun env expr =
2 reset_unknowns();
3 try typing_fun env expr
4 with
5 Type_error (Clash(lt1,lt2)) ->
6 \mid print_string "Type clash between "; print_type lt1;
7 print_string " and "; print_type lt2; print_newline();
8 failwith "type_check"
9 | Type_error (Unbound_var s) ->
10 print_string "Unbound variable ";
11 print_string s; print_newline();
12 failwith "type_check";;
```
#### Cours 3 - Typage et Analyse Statique (TAS - MU5IN555) - année 2022/2023 - 29 / 48

## Fonction principale

La fonction type\_check type l'expression e par la fonction type\_expr avec l'environnement de typage initial et affiche le type calculé de e.

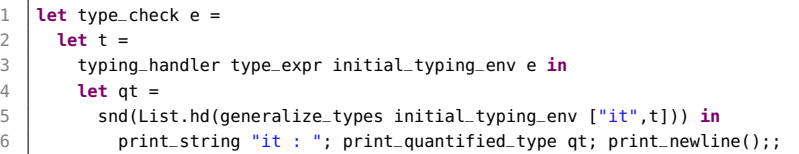

## **Exemples**

```
1 | type_check (Const (Float 3.2));;
2 type_check (Abs ("x", Var "x"));;
3 type_check (Letin ("f", Abs ("x", Pair(Var "x", Var "x")),
4 ( Pair ((App (Var "f", Const (Int 3))),
5 (App (Var "f", Const (Float 3.14)))))));;
6 type_check (App (Var "*", Pair (Const (Int 3), Const (Float 3.1))));;<br>7 type check (Cond (
   type_check (Cond (
8 | App (Var "=", Pair(Const(Int 0), Const (Int 0))),
9 \mid Const(Int 2), Const(Int 5)));;
10 type check (
11 Letrecin ("fact",
12 Abs ("x",
13 Cond (App (Var "=", Pair(Var "x", Const(Int 1))),
14 Const(Int 1),
15 App (Var "*",
16 Pair(Var "x",
17 App (Var "fact",
18 App (Var "-", Pair(Var "x", Const(Int 1) ))
19 )
20 )
21 )
22 )
23 ),
24 App (Var "fact", Const (\text{Int } 4))));;
```
Cours 3 - Typage et Analyse Statique (TAS - MU5IN555) - année 2022/2023 - 31 / 48

### Exemples avec un analyseur syntaxique (1)

```
1 |% ./intertypeur
 2 Master STL - M2 - Module TAS - 2022/2023
 3 synthetiseur de types a' la ML
 4<br>5
    $1 ::
6 - : int
7 \mid s \text{ let } un = 1 :8 un : int
9 \mid$ let moinsun = 0 - un;;
10 moinsun \cdot int
11 \vert s let pi = 3.14 ::
12 | pi : float
13 $ let l = 1.2 :: 3.4 :: 2.6 :: [] ;;
14 \mid l : ((float) list)
15 \mid s \mid nd \mid 1:
16 \cdot : float
17 \vert $ let succ = function x \vert > x + 1 ;;
18 |succ : (int -> int)
19 \mid $ succ 1 ::
20 - : int
21 \frac{1}{2} succ pi ;;
22 Type clash between int and float
23 Erreur de typage
```
## Exemples avec un analyseur syntaxique (2)

```
1 \vert $ let estneg = function x \vert > if \vert \times 0 then true else false ;;
 2 estneg : (int -> bool)3 \mid$ estneg un ::
 4 \mid \cdot \cdot \cdot \text{bool}5 \mid$ estneg moinsun ::
6 - : bool
7 $ let rec fact = function x -> if x = 0 then 1 else x * (fact (x-1)) ;;
8 | fact : (int \rightarrow int)
9 \mid$ fact un ;;
10 \mid . . . \text{int}11 \vert s let rec long = function l -> if l = \vert then 0 else 1 + (long(tl l)) ::
12 long : ((('a) list) -> int)
13 \mid \frac{1}{2} \text{ long } 1;
14 - : int
15 \vert s let compose = function f -> function g -> function x -> f (g x ) ::
16 | compose : ((a \rightarrow b) \rightarrow ((c \rightarrow a) \rightarrow (c \rightarrow b)))17 \mid $ let myfun = compose estneg succ ;;
18 | myfun : (int -> bool)
19 \mid s \text{ myfun } 1:
20 \mid . . . bool
21 \frac{1}{2} let myfun2 = compose succ succ ;;
22 \vert myfun2 : (int -> int)
23 \mid s \text{ myfun2 } 1 ::24 - : int
```
#### Traits impératifs

#### Remarques sur le typage d'OCaml:

Le typeur de mini-ML ne tenait pas compte des valeurs mutables (physiquement modifiables). OCaml est un langage fonctionnel muni d'effets de bord.

Si les primitives de constructions de valeurs mutables étaient traitées comme des valeurs polymorphes classiques le typeur ne détecterait pas les inconsistances de types. Le programme suivant en est un exemple :

```
let x = ref (function x \rightarrow x)
2 in
\begin{array}{c|c}\n3 & x:=(\text{function } x \rightarrow x + 1); \\
\hline\n4 & \text{if } x \text{ then}\n\end{array}!x true::
```
et entraîne une erreur de typage.

Cours 3 - Typage et Analyse Statique (TAS - MU5IN555) - année 2022/2023 - 34 / 48

### Polymorphisme et valeurs mutables

- $\triangleright$  Une solution serait de ne construire que des valeurs mutables monomorphes.
- ▶ Comme cette contrainte est trop forte, il est possible de créer des valeurs mutables polymorphes spéciales, en utilisant des variables de types faibles pour celles-ci. L'idée est d'assurer lors de l'instanciation de cette variable de type, dans d'une application, que l'on obtient un type simple ou une variable de type liée au contexte de typage.
- ▶ Pour cela on différencie les expressions en deux classes : les expressions non expansives incluant principalement les variables, les constructeurs et l'abstraction et les expressions expansives incluant principalement l'application. Seules les expressions expansives peuvent engendrer une exception ou étendre le domaine (incohérence de types).

### Expressions non-expansives (1)

Voici le texte de la fonction de reconnaissance d'expression non expansives du compilateur OCaml 4.14 (fichier typecore.ml) :

```
1 let rec is_nonexpansive exp =
 2 match exp.exp_desc with
 3 | 1 Texp_ident -4 | Texp_constant _
 5 | Texp_function _
6 | Texp_array [] -> true
7
8 | Texp_tuple el ->
9 List.for_all is_nonexpansive el
10 | Texp_construct( -, -, el) \rightarrow11 List.for_all is_nonexpansive el
12
13 | Texp_let(_rec_flag, pat_exp_list, body) ->
14 List.for_all (fun vb -> is_nonexpansive vb.vb_expr) pat_exp_list &&
15 is_nonexpansive body
```
## Expressions non-expansives (2)

```
\frac{1}{2} (* \ldots *)<br>1 Texp
 2 | Texp_sequence (_e1, e2) -> is_nonexpansive e2 (* PR#4354 *)<br>3 | Texp_new (_, _, cl_decl) -> Btype.class_type_arity cl_decl.c
        | Texp_new (-, -, cl_decl) -> Btype.class_type_arity cl_decl.cty_type > 0
 4
        | Texp_array (:: )6 | Texp_apply _
7 | Texp_try _
8 | | Texp_setfield _
9 | 1 Texp_while -10 | Texp for
11 | Texp_send _ -> false
```
Les expressions suivantes sont non-expansives (donc pourront être généralisées :

- $\blacktriangleright$  les constantes, les identificateurs,
- $\blacktriangleright$  les n-uplet si toutes les sous-expressions le sont, les constructeurs constants, les constructeurs d'arité 1 si ce constructeur n'est pas mutable et si l'expression passée au constructeur est elle aussi non-expansive,

## Expressions non-expansives (3)

- I les déclarations locales (let et let rec) si l'expression finale et toute les expressions des déclarations locales sont non-expansives,
- $\blacktriangleright$  l'abstraction.
- la récupération d'exceptions si l'expression à calculer et toutes les expressions de partie droite du filtrage le sont, la séquence si le dernier élément de la séquence l'est,
- $\blacktriangleright$  la conditionnelle si les branches then et else le sont, les expressions contraintes par un type si la sous-expression l'est,
- $\blacktriangleright$  le vecteur vide,
- In les enregistrements si tous ces champs sont non-mutables et si chaque expression associée à un champ l'est,
- $\blacktriangleright$  l'accès à un champ d'un enregistrement si l'expression correspondante à l'enregistrement l'est, les filtrages de flots et les gardes si l'expression associée l'est.

## Expressions non-expansives (4)

Toutes les autres expressions sont expansives.

En OCaml on pourra généraliser (c'est-à-dire construire un schéma de type) les variables de type rencontrées dans des expressions non expansives et ne pas généraliser (variable de type faible notée \_'a) celles rencontrées dans des expressions expansives.

Ces variables de type faible pourront être instanciées ultérieurement dans le typage d'un module. Il est à noter que ces variables de type faible ne peuvent sortir d'un module (sans le risque de réemplois ultérieurs incompatibles).

# Exemples (1)

Voici deux séries d'exemples de typage d'expressions non-expansives et d'expressions expansives :

#### avec effets de bord

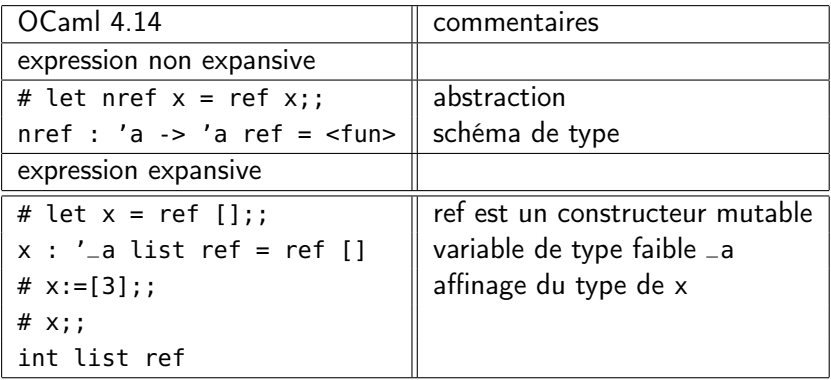

# Exemples (2)

#### avec effets de bord (clash)

```
1 # let x = ref (fun x -> x);;
2 \begin{cases} \text{val } x : ('_ \text{weak1 } \rightarrow '_ \text{weak1}) \text{ ref } = \{\text{contents } = \text{frac} \} \\ \# x := (\text{function } x \rightarrow x + 1) : : \end{cases}# x := (function x -> x + 1):
4 \mid - : unit = ()
5 # x;;
6 \mid \cdot : (int \cdot > int) ref = {contents = \langlefun >}
7 # !x true ;;
8 Error: This expression has type bool but an expression was expected of type
9 \mid \qquad \qquad \text{int}
```
inconnue de type '\_weak1 (lignes 1-2) instanciée en int (lignes 3-6) produit clash de type sur l'application à true (lignes 7-9)

# Exemples (3)

#### sans effets de bord

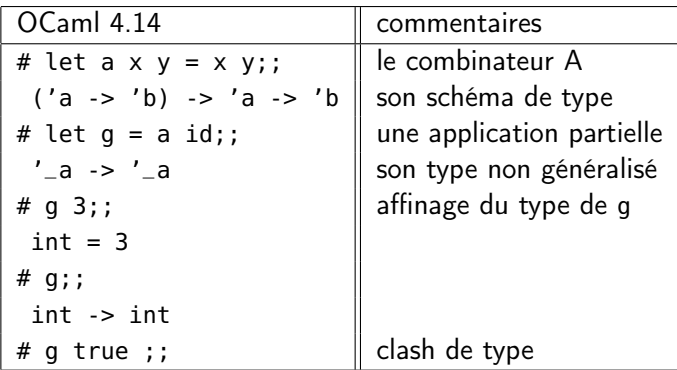

l'inconnue de type '\_a du type de g est instanciée en int lors de l'application g 3, l'application ensuite de g true provoque une erreur de typage.

⇒ un programme correct dans le système de types du mini-ML fonctionnel, ne l'est plus avec l'extension pour les traits impératifs. Cours 3 - Typage et Analyse Statique (TAS - MU5IN555) - année 2022/2023 - 42 / 48

# Exemples (4)

#### sans effets de bord

mais il est possible pour ces programmes fonctionnels corrects dans le système précédent de les transformer via une η-expansion pour contourner la value restriction.

```
1 \mid # let id x = x;;
2 val id : 'a -> 'a = <fun>
    3 # let a x y = x y;;
4 val a : ('a -> 'b) -> 'a -> 'b = <fun>
    5 # let g = a id;;
6 val g : '_weak2 -> '_weak2 = <fun>
7 # let h u = a id u;;
8 val h : 'a -> 'a = <fun>
9 # (h 3, h true);;
10 \mid \cdot \cdot : \text{int} * \text{bool} = (3, \text{ true})
```
On transforme alors une expression e en fun z -> e z où z n'apparait pas dans e. Il faut que e soit une fonction (type fonctionnel  $\rightarrow$ ). Cette expansion crée une valeur fonctionnelle, non expansive, qui retarde l'évaluation de e.

Cours 3 - Typage et Analyse Statique (TAS - MU5IN555) - année 2022/2023 - 43 / 48

#### Règles de typage

On sépare la règle Let en deux règles, la première (qui ne change pas) pour les expressions non expansives, et la second pour les expressions expansives.

 $(\mathsf{Let}_{\mathsf{NE}})$ 

 $C \vdash e_1 = \tau_1 \quad \sigma = \text{generalize}(\tau_1, C) \quad (x : \sigma), C \vdash e_2 : \tau_2$  $C \vdash$  let  $x = e_1$  in  $e_2 : \tau_2$ 

 $(\text{Let}_F)$ 

$$
\frac{C \vdash e_1 = \tau_1 \quad (x : \tau_1), C \vdash e_2 : \tau_2}{C \vdash let x = e_1 \text{ in } e_2 : \tau_2}
$$

(LetRec)

 $(x : \alpha)$ ,  $C \vdash e_1 = \tau_1 \quad \alpha \notin V(C) \quad \sigma =$  generalize $(\tau_1, C) \quad (x : \sigma)$ ,  $C \vdash e_2 : \tau_2$  $C \vdash$  letrec  $x = e_1$  in  $e_2 : \tau_2$ 

les déclarations récursives sont limitées aux déclarations de fonction : letrec  $x = e_1 ... in e_2$  où  $e_1$  est une lambda abstraction, c'est-à-dire à une expression de la forme function  $x \rightarrow e$ .

## Implantation de mini-ML impératif (1)

les fonctions utilitaires :

```
1 and ml type =
 \begin{array}{c|c} 2 & \ldots \\ 3 & \ldots \end{array}3 | Ref_type of ml_type ;;
 4
 \begin{array}{c|c} 5 & \text{let type\_instance st} = \end{array}6 ...
 7 | Ref_type t -> Ref_type (instance t)
8 in
9 instance t ::
10
11 let rec unify_types (t1, t2) =12 \mid \ldots13 | Ref_type t1, Ref_type t2 -> unify_types(t1,t2)
```
un nouveau constructeur de types pour les références, que l'on sait instancier et unifier.

Cours 3 - Typage et Analyse Statique (TAS - MU5IN555) - année 2022/2023 - 45 / 48

## Implantation de mini-ML impératif (2)

la fonction de parcours de l'arbre de syntaxe :

```
1 let rec is_non_expansive e = match e with
 2 \mid \text{Var} \rightarrow \text{true}3 \mid | Unop (\ldotse) -> is non expansive e
 4 | Binop (_,e1,e2) | Pair(e1,e2) | Cons (e1,e2) -> is_non_expansive e1 && \leftrightarrowis non expansive e2
 5 | Cond (e1,e2,e3) -> is non expansive e1 &\delta is non expansive e2 &\deltais_non_expansive e3
 6 \mid | App (e1.e2) -> false
 7 \mid | Abs (... e) -> true
 8 | Letin(b,s,e1,e2) -> is non expansive e1 &6x is non-expansive e2
9 | Ref e -> false
10 ;;
11
12 let is_expansive e = not (is_non_expansive e)
13 ;;
```
#### Cours 3 - Typage et Analyse Statique (TAS - MU5IN555) - année 2022/2023 - 46 / 48

# Implantation de mini-ML impératif (3)

```
1 let rec type_expr gamma =
2 ...
3 \mid | Letin (false, s, e1, e2) ->
4 let t1 = type\_rec e1 in
5 let new_env = (if is_expansive e1 then [(s, Foral]([1, t1))] else \leftrightarrowgeneralize_types gamma [ (s,t1) ])
 6 in
7 type_expr (new_env@gamma) e2
8 | Ref e -> Ref_type (type_rec e) (*failwith "not yet implemented X"*)
9 in
10 type_rec;;
```
#### Exemples du typeur :

```
1 \mid s let x = ref 4 ::
 2 \mid x : ((int) ref)
 3 \mid s let incr = function x \rightarrow x := !x + 1;
 4 | incr : (((int) ref) \rightarrow unit)5 \mid $ incr x;;
 6 \mid \cdot \cdot : unit
 7 \mid s let r = \text{let } f = \text{ref} (function x \rightarrow x) in
8 let a = f := function x \rightarrow x + 1 in (!f) true;;
9 Type clash between int and bool
10 Erreur de typage
```
Cours 3 - Typage et Analyse Statique (TAS - MU5IN555) - année 2022/2023 - 47 / 48

## **Bibliographie**

- $\triangleright$  R. Milner. "A theory of type polymorphism in programming". J. Comput. Syst. Sci. 1978.
- $\triangleright$  X. Leroy. "Typage polymorphe d'un langage algorithmique", Thèse de doctorat université Paris 7, 1992. décrit le typage polymorphe pour les effets de bords, les canaux de communications et les continuations dans un langage algorithmique fonctionnel.
- ▶ Wright (Andrew K.). "Polymorphism for Imperative Languages without Imperative Types". RT n 93-200, Rice University, 1993. introduit la «value restriction» pour le typage des traits impératifs.
- ▶ J. Garrigue. "Relaxing value restriction". Dans International Symposium on Functional and Logic Programming, 2004.
- **Pierce (Benjamin). "Types and Programming Languages". MIT** Press, 2002.
- ▶ Pottier (F.), Rémy (D.). "The Essence of ML type inference" dans "Advanced Topics in Types and Programming Languages" - pp 380-489 MIT Press 2005. [http:](http://gallium.inria.fr/~fpottier/publis/emlti-final.pdf) [//gallium.inria.fr/~fpottier/publis/emlti-final.pdf](http://gallium.inria.fr/~fpottier/publis/emlti-final.pdf)

Cours 3 - Typage et Analyse Statique (TAS - MU5IN555) - année 2022/2023 - 48 / 48